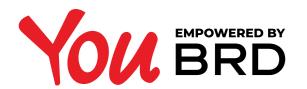

## **MORE - USER PROFILE**

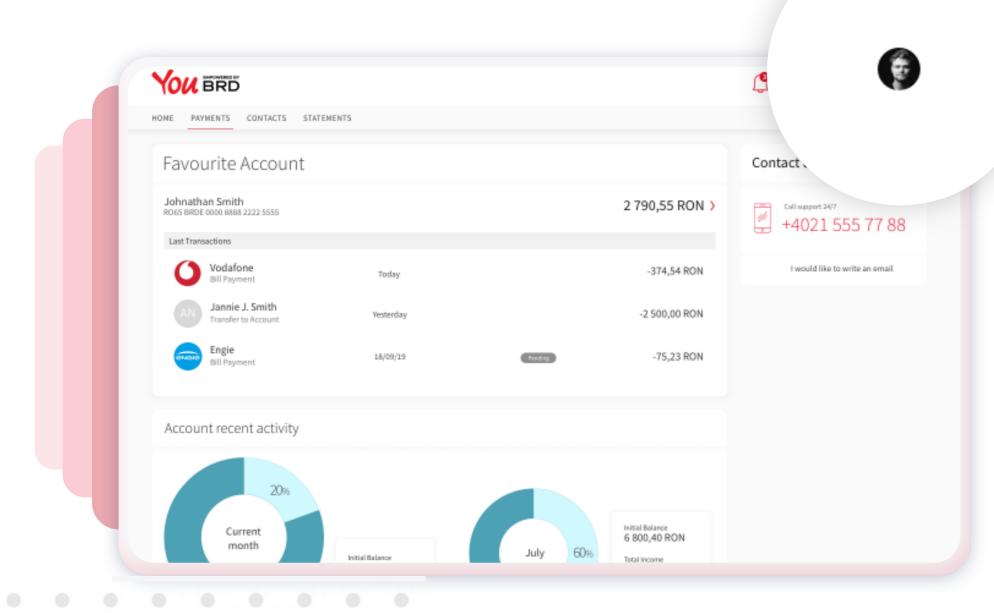

## **DORE - USER PROFILE PAGE**

You can find the More - User Profile section in header, it's the last one displayed. You just have to click on your avatar and you will be directed to a new web screen. If you haven't had the oportunity to upload an image, then you should click on the icon that looks like this: (A)

| User Profile                                                                                                    |                                                                                                    |                                                                                                    |  |
|----------------------------------------------------------------------------------------------------|----------------------------------------------------------------------------------------------------|----------------------------------------------------------------------------------------------------|--|
| Profile<br>Personal details<br>Terms & Conditions<br>Consents & Agreements<br>GDPR Consent<br>General Banking Conditions<br>Pees and commissions<br>PSD2 Consent | Personal Details          Name         Johnathan Smith         Phone         +40 755 556 655 / +40 726 891 882 / +40 735 771 771 | Email<br>johnathan.smith@somemail.com<br>Address<br>Str. Aleea Valea Viilor, Nr. 4, Bl. D49, SC. A, Et. 2, Ap. 86, Bucure ① |  |
|                                                                                                    |                                                                                                    |                                                                                                    |  |

In "Personal details" page you can see and update your personal details that you agreed to share with BRD. Also, you can upload an image clicking on the edit/pencil icon.

**2 PERSONAL** 

DETAILS

| User Profile                                       |                                                                                                    |
|----------------------------------------------------|----------------------------------------------------------------------------------------------------|
| User Prome                                         |                                                                                                    |
| Profile<br>Personal details<br>Terms & Conditions  | Terms & Conditions Version 123456/ 18.02.2020                                                                                                    |
| Consents & Agreements<br>GDPR Consent              | The content and graphical items of usew.brd.ro.website, including but not limited to all content in test format, as well as the technical sources of all present and fature services and facilities, unless a different<br>owner is expressly mentioned, the page sources and any other material sent in any form by and to the users (by direct viewing on the website, newsletters, etc.) belong to BRD - Groupe Société Générale SA<br>(hereinater referred to as "BRD").                                                                                                    |
| General Banking Conditions<br>Fees and commissions | BRD reserves the right to modify the content and/or structure of the website at any time and without prior notice to the user. Therefore, the website users cannot make any objection to the changes made.<br>No information provided on this website will be considered as an offer of products or services in general, or banking and insurance products in particular, coming from BRD. This website does not contain                                                                                                    |
| PSD2 Consent                                       | advice or recommendations on any field. The information contained is not a basis for any investment, starting or initiating business or any other decisions. Therefore, BRD cannot be held responsible for any<br>damages incurred by the website user.<br>Users have the right to reproduce and use the information on the website only for personal purpose or by indicating the source. Any use of the website content by third parties for purposes other than                                                                                                    |
|                                                    | personal can be made only with the written, express and prior approval of BRD. Thus, it is forbidden to copy, download, reproduce, publish, send, sell, distribute, in part or in whole, the content of this website or any part thereof. BRD reserves the right to bring legal action against any person and/or entity that violates the provisions above.                                                                                                    |
|                                                    | Any communication or material you and on www.bdr.or website, such as quantions, comments, suggestions or the like, will be treated an non-confidential and unprotected by intellectual property rights.<br>Although our goal is to provide updated and accurate information, we cannot guarantee that these pages are error free, although we will make all efforts to correct them. In this regard, BRD cannot be held<br>responsible for any damages incurred by the website user. Any person who within to obtain one of the services or products presented on the website is kindly asked to contact any of the BRD units for<br>information on the availability of the service or product in question, as well as on the related contractual terms, charges and fees. |
|                                                    | In order to better meet your needs and questions, we may collect via this website information subject to electronic storage and processing. We may also store cookies on your computer. A cookie stores<br>information related to your browning on our website (pages vialted, date and time of visit) and can be consulted by us when you return to our website. To prevent the storage of cookies, you need to set your<br>browser so that it does not accept cookies.                                                                                                    |
|                                                    | Download                                                                                                    |
|                                                    |                                                                                                    |
|                                                    |                                                                                                    |
|                                                    |                                                                                                    |

## **3 TERMS AND** CONDITIONS

Here you can read your latest version of **Terms and Conditions** that you have accepted. You can download this document in a PDF format just clicking on "**Download**" button.

| YOU BRD                     |                     |  | U EN ~ | 0 |  |
|-----------------------------|---------------------|--|--------|---|--|
| HOME PAYMENTS C             | CONTACTS STATEMENTS |  |        |   |  |
| User Profile                | 9                   |  |        |   |  |
| Profile<br>Personal details | GDPR consent        |  |        |   |  |

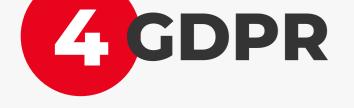

Here you can see and edit your General Data Protection Regulation agreement.

| Consents & Agreements<br>GDPR Consent<br>General Banking Conditions | I agree to receive commercial communications regarding BRD's products and services.  Yes No                                                                                                    |  |
|---------------------------------------------------------------------|----------------------------------------------------------------------------------------------------|--|
| Fees and commissions<br>PSD2 Consent                                | On behalf of:<br>Bank Companies within Societe Generale Group Romania                                                                                                    |  |
|                                                                     | Companies within Societ densities Croup nomania     Bank Partners      I want to be contacted through the following channels:     Select all options:                                                                 |  |
|                                                                     | E-mail SNS Phone (human operator call and/ or automatic call system) Internt/ Mobile Banking                                                                                                    |  |
|                                                                     | <ul> <li>Post (Letter)/ Courier</li> <li>In order to receive offers customized and adapted to my needs, as well as the most suitable services, I agree for the Banl to use my personal data obtained from:</li> </ul> |  |
|                                                                     |                                                                                                    |  |

Terms & Conditions

YOU BRD

| HOME PAYMENTS CONTA                                                                                                    | ICTS STATEMENTS                                                                                                    |                                                                                                    |
|----------------------------------------------------------------------------------------------------|----------------------------------------------------------------------------------------------------|----------------------------------------------------------------------------------------------------|
| User Profile                                                                                                    |                                                                                                    |                                                                                                    |
| Profile<br>Personal details<br>Terms & Conditions<br>Concerts & Agreements<br>GDPR Consent<br>General Banking Conditions<br>PED2 Consent | Seneral Banking Conditions  INTRODUCTION  INTRODUCTION  Methods and internal regulations in force, the regulations of the National Back of Remains, as wells in the encoder of the National Back of Remains, as wells in the encoder of the National Back of Remains, as wells in the encoder of the National Back of Remains, as wells in the encoder of the National Back of Remains, as wells in the encoder of the National Back of Remains, as wells in the encoder of the National Back of Remains, as wells in the encoder of the National Back of Remains, as wells in the encoder of the National Back of Remains, as wells in the encoder of the National Back of Remains, as wells in the encoder of the National Back of Remains, as wells in the encoder of the Internal regulations in force, the regulation, asthorized by low to do business that has a one <b>1.9</b> , and the internal of the Internal National Back of Remains, as wells in the encoder in the resonance of the National Back of Remains, as wells in the Province Internation of the Internal Code of the National Back of Remains, as wells in the Internal National Back of Remains, as wells in the Internal National Agency for Fiscal Administration, the competent authority of Remains for Code. The Internation Internal National Back of Remains in the Province Internation of the State Internation Internation Internat | as the usages and practices of domestic and international banking. These<br>of displays the logos: "Verified by Visa" or "MasterCard Secure Code",<br>stract to accept Cards with a commercial bank or<br>Security Features,<br>e Payment Transaction. The consent may be expressed differently by the<br>and the use of customized Security Features (PIN number, provision of<br>ard the use of customized Security Features (PIN number, provision of<br>ard expiry diste), approximation of the card to the Terminal (for contactiess |

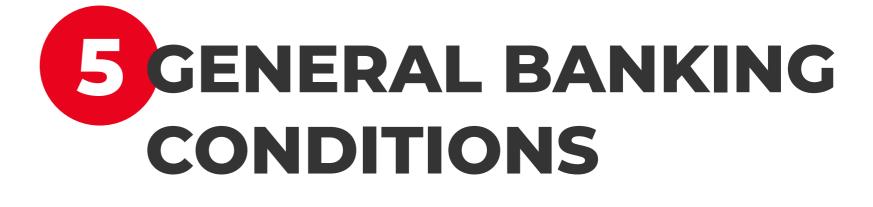

Here you can read the General Banking Conditions that you have accepted. You can download this document in a PDF format just clicking on "**Download**" button.

🕛 EN 🗸 🌘

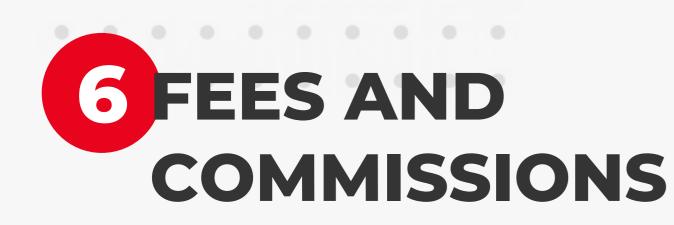

Here you can read the **Fees and Commission Guide for Individuals**. You can download this document in a PDF format just clicking on "**Download**" button.

| User Profile Personal details Terms & Conditions Consent GDPR Consent General Banking Conditions Fees and Commissions PSD2 Consent | Fees and Commissions | Fees and Commissi | ons Guide | PRIVATE IN | DWIDUALS |  |
|----------------------------------------------------------------------------------------------------|----------------------|-------------------|-----------|------------|----------|--|
|                                                                                                    |                      | for Individua     | ls        |            | _        |  |
|                                                                                                    | Download             | for Individua     | ls        |            |          |  |

| HOME PAYMENTS CONTA                                                 | CTS STATEMENTS                                           |                                       |                    |                                                                                                    |                                                                                                    |
|---------------------------------------------------------------------|----------------------------------------------------------|---------------------------------------|--------------------|----------------------------------------------------------------------------------------------------|----------------------------------------------------------------------------------------------------|
| User Profile                                                        |                                                          |                                       |                    |                                                                                                    |                                                                                                    |
| Profile<br>Personal details                                         | PSD2 Consent                                             |                                       |                    |                                                                                                    |                                                                                                    |
| Terms & Conditions                                                  | Reiffeisen Bank                                          | Expires in 30:00                      |                    |                                                                                                    |                                                                                                    |
| Consents & Agreements<br>GDPR Consent<br>General Banking Conditions | PC Garage                                                | Expires in 28:46                      |                    | ar an m                                                                                                    | Hello, you have pending consents?                                                                                                    |
| Fees and Commissions<br>PSD2 Consent                                | Farmacia Donna                                           | Expires on 21.12.2020                 |                    | OF THE HIGH CODE INCLUSE<br>THE CODE INCLUSE INCLUSE<br>THE CODE OF CODE INCLUSE<br>THE CODE OF CODE INCLUSE<br>THE CODE OF CODE INCLUSE<br>THE CODE OF CODE INCLUSE<br>THE CODE OF CODE INCLUSE<br>THE CODE OF CODE INCLUSE<br>THE CODE OF CODE INCLUSE<br>THE CODE OF CODE INCLUSE<br>THE CODE OF CODE INCLUSE<br>THE CODE OF CODE INCLUSE<br>THE CODE OF CODE INCLUSE<br>THE CODE OF CODE OF CODE INCLUSE<br>THE CODE OF CODE OF CODE INCLUSE<br>THE CODE OF CODE OF CODE OF CODE INCLUSE<br>THE CODE OF CODE OF CODE OF CODE OF CODE OF CODE OF CODE<br>THE CODE OF CODE OF | L. Open mobile app BRD Omnia and login                                                                                                |
|                                                                     | Smart Fintech<br>+ ACTIVE                                | Expires on<br>21.12.2020              |                    |                                                                                                    | 2. Select your pending consent<br>3. Validate your pending consent                                                                    |
|                                                                     | Enel Muntenia<br>+ Active                                | Expires on<br>21.12.2020              |                    | _                                                                                                    |                                                                                                    |
|                                                                     | Enel Muntenia<br>+ ACTIVE                                | Expires on 21.12.2020                 |                    |                                                                                                    |                                                                                                    |
|                                                                     |                                                          |                                       |                    |                                                                                                    |                                                                                                    |
|                                                                     | <ul> <li>current accounts or accounts that or</li> </ul> | ombine savings with mortgage and payn | nent facilities, s | re payment service users, which is used to<br>o long as the account is being used to ma<br>dd the vendor to your list through the reg                                                                                                    | o conduct payment transactions." It may include savings a<br>kee payments. Active accounts with approved consents wi<br>alar process. |

7 PAYMENT SERVICE DIRECTIVE 2

> Here you can see your active and pending agreements. The active ones have a green "Active" colour status and the pending one have an orange "Pending" colour status. For the pending one you have 30 minutes to accept the agreement on your YOU by BRD Mobile App, otherwise it will be canceled and you have to do the process again.

> On **Web** version you can delete an agreement by clicking on the delete icon, a pop-up will show up to confirm your action. You can cancel it by clicking on "**Cancel**" button or you can accept the action by clicking on "**Delete**" button.